#### **MOVES2010a and Representative Counties**

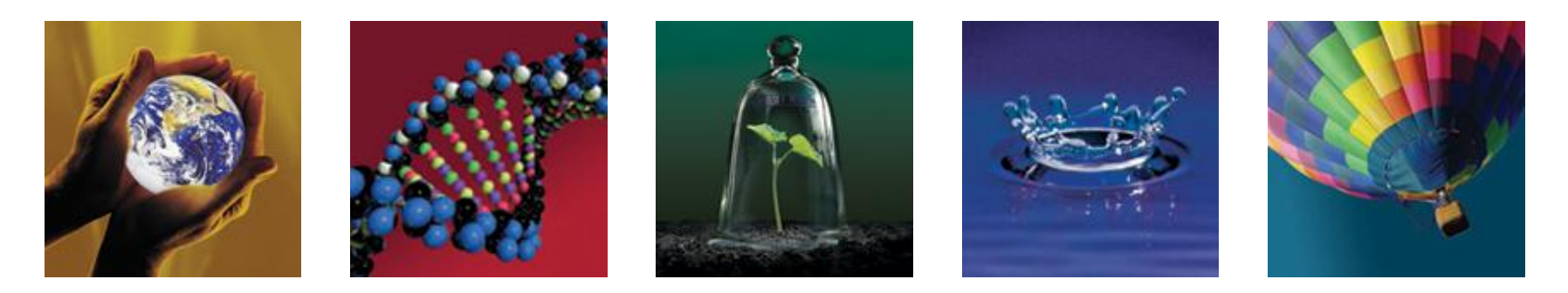

#### **Allison DenBleyker and Chris Lindhjem ENVIRON International Corp.**

#### **MOVES Workshop User Session June 16, 2011**

ENVIRON

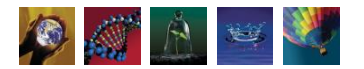

# **Overview**

- Introduction to representative counties
- Project example using MOVES National Scale
- Extended idle emissions
- Questions/Discussion

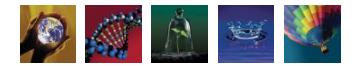

### **What is a Representative County?**

- **A county selected from a group of similar counties to represent the group**
	- Neighboring counties often have similar fleet age of emitting vehicles, subject to similar fuels programs, etc
	- Similar or identical model inputs produce similar or identical outputs
- **Example: State A has one O<sup>3</sup> nonattainment area**
	- Emission Rates for (1) Control Area
	- Emission Rates for (2) the rest of the state
	- VMT, vehicle population, (speeds) for all counties in State A
	- Post-processing required
	- Shorter MOVES run duration

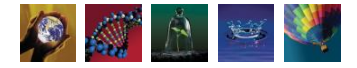

### **Project Examples using Representative Counties**

- **Project #1: Nationwide Emissions by County for "what-if" scenarios**
	- Impacts of light duty technology standards on air quality: What if we were still at Tier 1?
	- MOVES **Inventory** Calculation Type for ~200 representative counties to represent the nation's  $\sim$ 3,200 counties
- **Project #2: Regional Emissions by Grid Cell**
	- MOVES **Emission Rate** Calculation Type
	- Requires a post-processor to combine lookup tables with activity
		- SMOKE
		- **CONCEPT** or other link-level processor

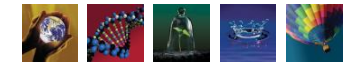

### **Project Example:** Nationwide Emissions by County for What-If Scenarios

- **National Domain/Scale (default data model data)**
- **Inventory Calculation Type**
- (1) Queried the default database to group counties with similar underlying data
- (2) Selected  $\sim$  200 counties to represent  $\sim$  3,200 counties
- (3) Ran MOVES for Jan/Jul Average Day emissions of VOC, CO,  $\overline{NO}_{\chi}$ , PM, NH $_3$ , SO $_2$  and VMT for 200 counties
- (4) Post processed output to develop nationwide inventory
	- Representative County emissions divided by VMT activity
	- 3,200 County VMT from National County Database in NMIM

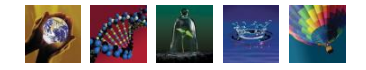

# **Representative County Emission Rates MOVES2010a database data (1/2)**

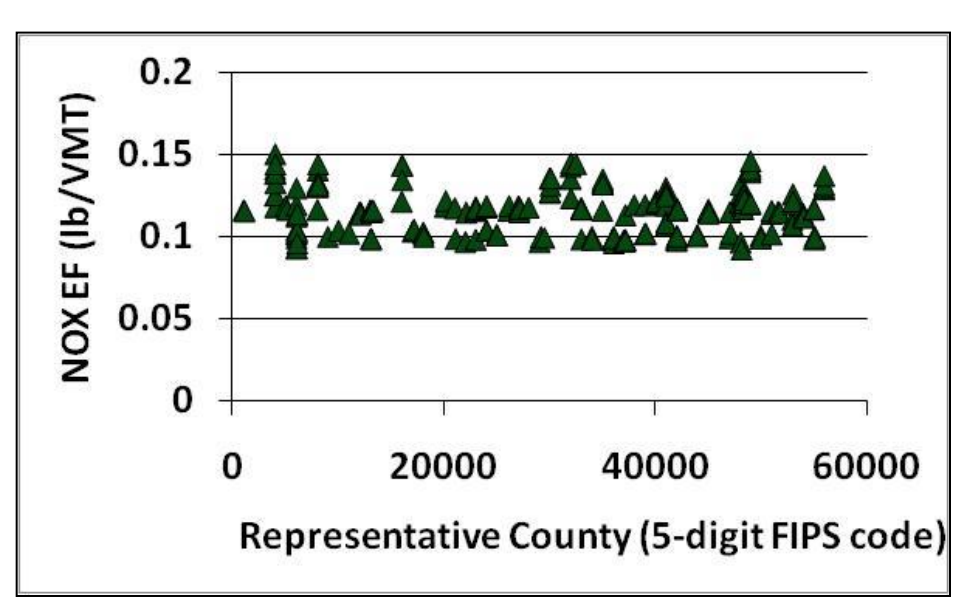

•Running Exhaust  $NO<sub>x</sub>$ 

•SCC 221000111

•July 2030

- **Goal:** capture regional variation based on default database *movesdb20100830*
- Differences in base data:
	- County specific data
		- **T** and RH, I/M, Fuels
		- Off-network activity (parked time and extended idle)
- Similarities in base data:
	- Does **not** contribute to scatter plot variation of EFs
	- Nationwide defaults
		- **Age distribution**
		- Speed distribution

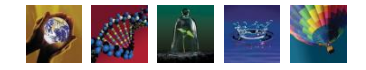

ENVIRON

# **Representative County Emission Rates MOVES2010a database data (2/2)**

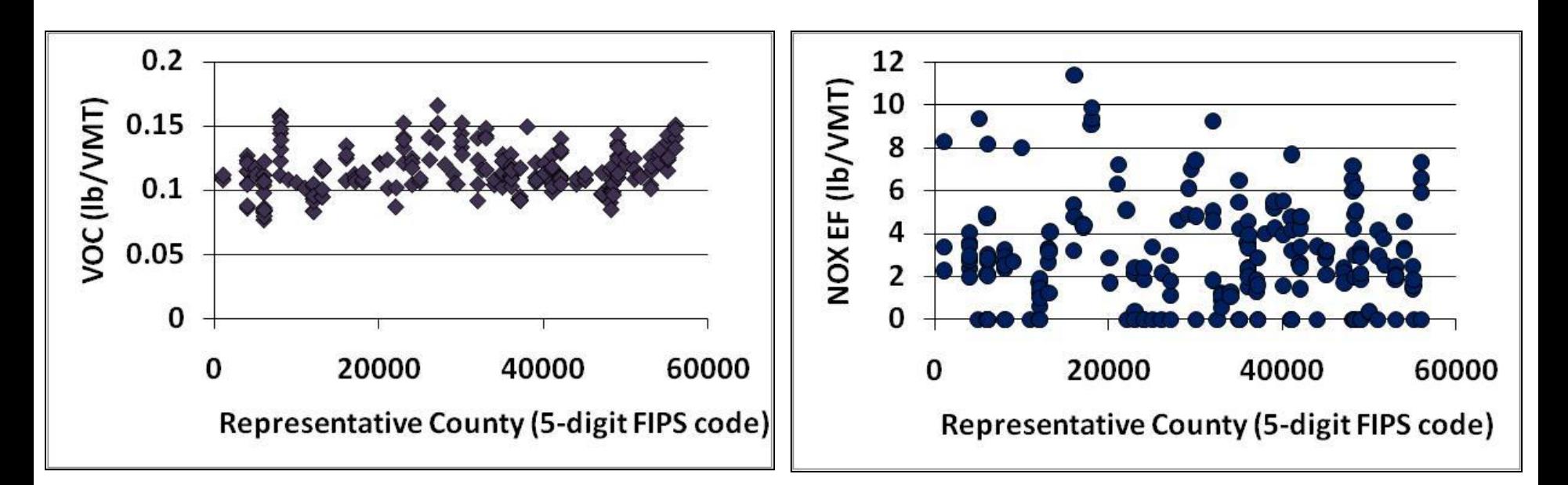

•Start Exhaust VOC •SCC 220100100 •Jan 2030

•Extended Idle  $NO<sub>x</sub>$ •SCC 223007400 •July 2030

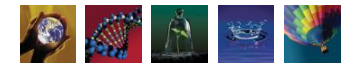

# **What to do about Extended Idle and representative counties?**

- Activity basis (Source Hours Idling) is county specific – 'idleAllocFactor' field in `zone` table of MOVES database
- Emission factors (gram/vehicle/hour) for extended idle vary by location due to time spent idling per hour
- Not scalable by VMT or Population
- Solutions?
	- Preaggregate `idleAllocFactor` over county groups?
	- Don't use representative county framework for idle?